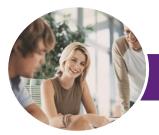

INFOCUS COURSEWARE

# MYOB AccountRight v19

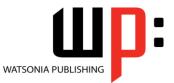

Payroll

Product Code: INF1152

ISBN: 978-1-925121-28-5

|            | eneral<br>escription | The skills and knowledge acquired in <b>MYOB AccountRight v19 - Payroll</b> are sufficient to be able to prepare the payroll of a small business.                                                                                                    |
|------------|----------------------|----------------------------------------------------------------------------------------------------|
|            | earning<br>utcomes   | <ul> <li>At the completion of this course you should be able to:</li> <li>learn how to configure <i>AccountRight</i> payroll to work for a specific company</li> <li>enter employee details into <i>AccountRight</i></li> <li>conduct a pay run in <i>AccountRight</i></li> <li>set up and manage employee entitlements in <i>AccountRight</i></li> <li>create and use timesheets for payroll purposes</li> <li>find payroll information in <i>AccountRight</i></li> <li>fulfill payroll obligations using <i>AccountRight</i></li> </ul> |
| ♦ Pr       | rerequisites         | <b>MYOB AccountRight v19 - Payroll</b> assumes some experience with MYOB and a familarity with payroll procedures would be helpful, it would also be beneficial to have a general understanding of personal computers and the Windows operating system environment.                                                                                                    |
| * To       | opic Sheets          | 62 topics                                                                                                    |
| <b>∻</b> M | lethodology          | The InFocus series of publications have been written with one topic per page. Topic sheets either contain relevant reference information, or detailed step-by-step instructions designed on a real-world case study scenario. Publications can be used for instructor-led training, self-paced learning, or a combination of the two.                                                                                                    |
|            | ormats<br>vailable   | A4 Black and White, A5 Black and White (quantity order only), A5 Full Colour (quantity order only), Electronic Licence                                                                                                    |
|            | ompanion<br>roducts  | There are a number of complementary titles in the same series as this publication.<br>Information about other relevant publications can be found on our website at<br><b>www.watsoniapublishing.com</b> .                                                                                                    |

This information sheet was produced on Thursday, June 26, 2014 and was accurate at the time of printing. Watsonia Publishing reserves its right to alter the content of the above courseware without notice.

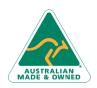

47 Greenaway Street Bulleen VIC 3105 Australia ABN 64 060 335 748 Phone: (+61) 3 9851 4000 Fax: (+61) 3 9851 4001 info@watsoniapublishing.com www.watsoniapublishing.com

### Product Information

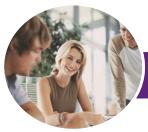

## MYOB AccountRight v19

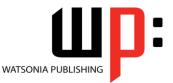

Payroll

INFOCUS COURSEWARE

#### Product Code: INF1152

#### ISBN: 978-1-925121-28-5

### Contents

#### **Setting Up Payroll**

Understanding AccountRight Payroll Opening The Data File Setting Up Basic Payroll Information Understanding Payroll Categories Creating A New Deduction Enhancing Payroll Accounts Linking Categories And Accounts

#### **Setting Up Employees**

Employees In AccountRight Creating An Employee Card Adding Personal Details Adding Wages Details Adding Superannuation Details Adding Deductions And Taxes Adding More Salaried Employees Adding Employees Paid Hourly Payroll Details For Hourly Employees Entering Payroll History Adding More Payroll Histories Employee Banking Details Splitting Electronic Payments

#### **Conducting a Pay Run**

Understanding A Pay Run Setting Up Banking For Electronic Banking Paying Salaried Employees Preparing Electronic Payments Paying Hourly Employees Printing Pay Cheques Printing Payroll Advice Slips Running A Summary Report

#### **Entitlements**

Understanding Entitlements Modifying Existing Entitlements Understanding Entitlement Methodologies Creating New Entitlement Categories Adjusting Entitlement Categories Specifying How Accruals Are Calculated Reassigning Wages Categories Applying Entitlements Entering Carry Overs Entitlements For Hourly Employees More Complicated Hourly Entitlements Entitlements For Salaried Employees Reviewing Entitlements Running Entitlement Reports

#### **Timesheets**

Understanding Timesheets Activating The Timesheet Facility Preparing Employee Cards For Timesheets Entering Data Into Timesheets Conducting A Pay Run Using Timesheets Creating Subsequent Timesheets Running Timesheet Reports

#### **Payroll Information**

Analysing Employee Pays Payroll Categories Payroll Summary Reports

#### **Payroll Obligations**

Understanding Payroll Obligations Checking Payroll Liabilities Paying PAYG Withholding Paying Deductions Paying Superannuation Reviewing Liability Payments Creating Employee Payment Summaries Reviewing Payment Summary Entries Completing Payment Summaries Starting A New Year

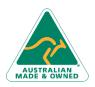

47 Greenaway Street Bulleen VIC 3105 Australia ABN 64 060 335 748 Phone: (+61) 3 9851 4000 Fax: (+61) 3 9851 4001 info@watsoniapublishing.com www.watsoniapublishing.com

### Product Information